# **BARTEC**

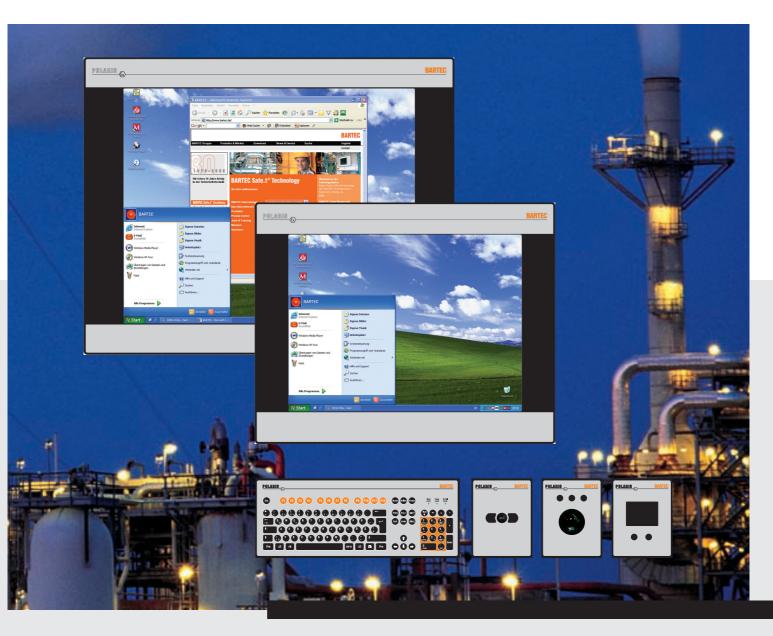

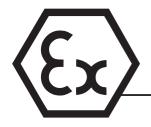

**Operatuser Manual Version 2.00** 

POLARIS Panel PC 19.1" and Panel PC 15" Type 17-71V1-....

#### Wichtiger Hinweis zum Transport und Versand

# ! Empfindliche Geräte !

Es ist unbedingt erforderlich das Gerät in der Originalverpackung zu versenden, um Beschädigungen am Gerät zu vermeiden.

Important note concerning transportation and shipping

# ! Sensitive equipment !

It is absolutely necessary to deliver the equipment in the original packaging in order to avoid damage occuring with the equipment.

Important : concerne l'expédition et le transport

# ! Produits fragiles !

Il est important d'expédier le matériel dans l'emballage d'origine afin d'éviter tout dégât dû au transport.

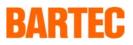

# **USER MANUAL**

# **POLARIS**

Panel PC 19.1" / Panel PC 15"

English

### **POLARIS** Panel PC 19.1" and Panel PC 15"

Version 2.00

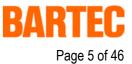

# Contents

| 1. | System | n description                                        | 7  |
|----|--------|------------------------------------------------------|----|
| 2. | Techni | ical data POLARIS Panel PC                           |    |
|    | 2.1    | Characteristics data Panel PC 19.1" und Panel PC 15" |    |
|    | 2.2    | General data                                         |    |
|    | 2.3    | Characteristics data Panel PC 19.1"                  |    |
|    | 2.4    | Characteristics data Panel PC 15"                    |    |
|    | 2.5    | Characteristics data keyboard                        |    |
|    | 2.6    | Characteristics data mouse, trackball and touchpad   |    |
|    | 2.6.1  | Mouse                                                |    |
|    | 2.6.2  | Trackball                                            |    |
|    | 2.6.3  | Touchpad                                             |    |
| 3. | Termin | nal assignment                                       |    |
|    | 3.1    | Terminal assignment Ex e                             |    |
|    | 3.2    | Terminal assignment Ex i                             | 17 |
|    | 3.3    | Electrical installation                              | 17 |
|    | 3.3.1  | EMC notes                                            |    |
|    | 3.3.2  | Interference suppression                             |    |
|    | 3.3.3  | Shielding                                            |    |
|    | 3.3.4  | Connection of shielding                              |    |
|    | 3.3.5  | Examples of how shielding can be connected           | 19 |
|    | 3.3.6  | Connection of Ethernet cable to POLARIS Panel PCs    |    |
| 4. | Overvi | ew of connection diagram                             |    |
|    | 4.1    | Possible connection                                  | 21 |
| 5. | Notes  | on the installation of POLARIS Panel PC              |    |
|    | 5.1    | Safety instructions                                  |    |
|    | 5.1.1  | Safety-relevant notice                               |    |
|    | 5.2    | Maintenance                                          |    |
|    | 5.2.1  | Servicing                                            |    |
|    | 5.2.2  | Inspection                                           |    |
|    | 5.3    | Installation options                                 |    |
|    | 5.3.1  | Cable glands / Conduits                              |    |
|    | 5.4    | Mechanical installation                              |    |
|    | 5.4.1  | Recommended enclosure                                |    |
|    | 5.4.2  | Special installation instructions                    |    |
|    | 5.4.3  | Cover Ex i terminal box                              |    |
|    | 5.4.4  | General data                                         |    |
|    | 5.4.5  | Installation guidelines                              |    |

#### **POLARIS** Panel PC 19.1" and Panel PC 15"

Version 2.00

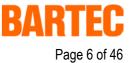

### Contents

| 6.   | Connect    | ion cables (pin assignment)                         | 27 |
|------|------------|-----------------------------------------------------|----|
|      | 6.1        | RS 422 interface                                    | 27 |
|      | 6.2        | RS 485 interface                                    | 28 |
|      | 6.3        | PROFIBUS-DP interface                               | 29 |
|      | 6.4        | Supply module for BCS 302 <sup>ex</sup>             | 30 |
| 7.   | Installati | on additional components                            | 31 |
|      | 7.1        | Connection of Ex i keyboard to the POLARIS Panel PC | 31 |
|      | 7.2        | Connection of BARTEC USB Ex i memory stick          | 31 |
|      | 7.3        | Connection of USB CD Rom drive                      | 31 |
|      | 7.4        | Connection of USB mouse and USB keyboard            | 31 |
| 8.   | Configu    | ration of POLARIS Panel PCs                         | 32 |
|      | 8.1        | Network (Ethernet) setup                            | 32 |
|      | 8.2        | Calibration of touch screen                         | 35 |
|      | 8.2.1      | Touch screen signs and symbols in notification area | 36 |
| 9.   | Accesso    | ries                                                | 37 |
| Арре | ndix       | EC-Declaration of Conformity                        | 39 |
|      |            | EG-Baumusterprüfbescheinigung                       | 40 |

#### **POLARIS** Panel PC 19.1" and Panel PC 15"

Version 2.00

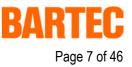

# 1. System description

**POLARIS** Panel PCs are the extension of the proven and tested BAT family. The equipment is characterised by its excellent brilliance and its very wide reading angle. The screen of the **POLARIS Panel PCs 19.1"** is a TFT-Display with SXGA resolution (1,280 x 1,024 pixels) and the **POLARIS Panel PC 15"** with XGA resolution (1,024 x 768 pixels). The Panel PCs are based on a fast Intel<sup>®</sup>Pentium<sup>®</sup>M processor and include all standard interfaces.

The 19.1" and 15" Panel PCs are the highlights of the POLARIS series. These devices are perfectly suitable for controlling complex systems such as chemical and pharmaceutical production lines.

Due to the innovative POLARIS series, the familiar comfort of PCs is now also available in hazardous areas, in zones 1 + 2 as well as in 21 + 22.

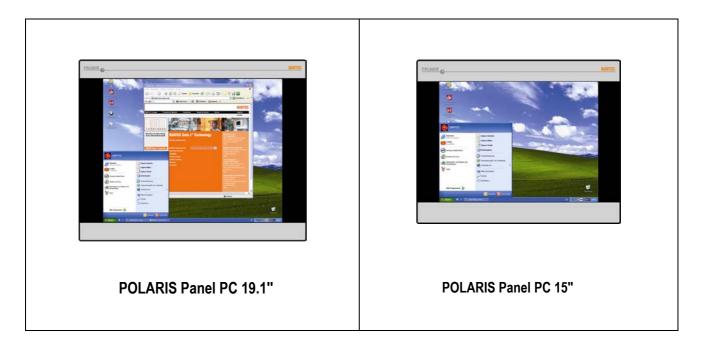

An intrinsically safe keyboard and mouse, trackball and touchpad are available for front panel installation. Optional a touch screen (intrinsically safe) is also possible, providing absolute maximum operating convenience.

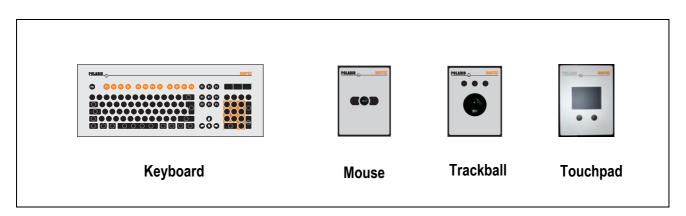

# **POLARIS** Panel PC 19.1" and Panel PC 15"

Version 2.00

The front panel fitting permits easy installation. On request, the devices can also be supplied in the form of complete system solutions in a stainless steel enclosure for wall, floor or ceiling mounted installation.

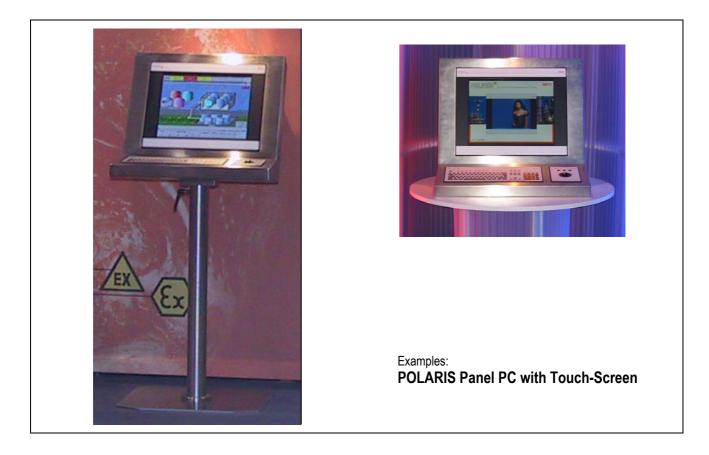

By means of WLAN technology, individual computers or network equipment such as printers or DSL access points can be connected to an existing local network (LAN) wirelessly or local networks can be set up completely wirelessly. Powerful visualisation and operation of processes is now possible directly on site. Wired electrical connections are established via a terminal box in type of protection "e" (increased safety).

An intrinsically safe USB interface for a USB Ex i memory stick allows for easy transmission of equipment configuration.

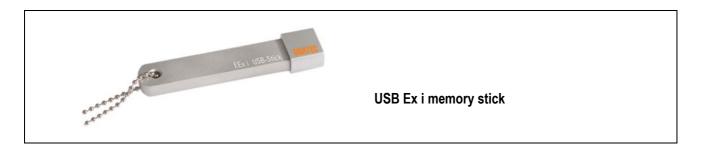

# **POLARIS** Panel PC 19.1" and Panel PC 15"

Version 2.00

Windows<sup>®</sup> XP Professional is preinstalled in Panel PCs as a standard. Thus various software packages can be run on Panel PCs such as customer-specific software or other standard visualisation software. Of course, the operator can also work with the BARTEC programming package "BMS Graf pro".

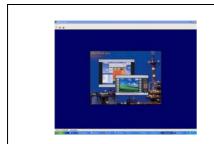

BMS Graf pro – Version V6.x.x.x

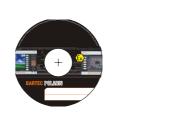

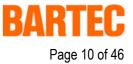

### 2. Technical data **POLARIS** Panel PC

#### 2.1 Characteristics data Panel PC 19.1" und Panel PC 15"

| Туре               | : | 17-71V20/.000                               |
|--------------------|---|---------------------------------------------|
| Ex protection type | : | 🔄 II 2G Ex e q [ib] IIC T4                  |
|                    |   | ⟨€x⟩ II 2D tD A21 T 80°C IP 6X (front side) |
| Certification      | : | IBExU05ATEX1117 X                           |

#### 2.2 General data

| Construction                        | : | Front panel fitting                     | J                                                                  |
|-------------------------------------|---|-----------------------------------------|--------------------------------------------------------------------|
|                                     |   | System solution i wall, floor or ceilir | n stainless steel enclosure for<br>ng mounting                     |
| Computer capacity                   | : | Pentium <sup>®</sup> M Proc             | cessor, 1.1 GHz                                                    |
|                                     |   | Graphic memory                          | 32 MB                                                              |
|                                     |   | 512 MB RAM, 20                          | GB memory                                                          |
| Operating system                    | : | Windows <sup>®</sup> XP Er              | mbedded (pre-installed)                                            |
|                                     |   |                                         | r customer-specific visualisation software,<br>N CC flexible, etc. |
| Interface                           | : | Ethernet 10Base                         | Т                                                                  |
|                                     |   | RS422/RS485 or                          | PROFIBUS-DP                                                        |
|                                     |   | USB for Ex i men                        | nory stick                                                         |
|                                     |   | 2 x PS/2 intrinsica                     | ally for intrinically safe keyboard and mouse                      |
| Optional interface modules          | : | Supply module for                       | or hand-held scanner                                               |
|                                     |   | WLAN                                    |                                                                    |
|                                     |   | USB-Touch                               |                                                                    |
|                                     |   | additional USB                          |                                                                    |
| Power supply                        | : | AC 230 V ± 10 %                         | 5, 50 Hz to 60 Hz                                                  |
| Max. power take-up P <sub>max</sub> | : | 70 W                                    |                                                                    |
| Admissible ambient temperature      | : | Storage                                 | -20 °C to +50 °C                                                   |
|                                     |   | Operation                               | 0 °C to +50 °C                                                     |
| Material                            | : | Front                                   | Polyester foil on aluminium sheet                                  |
|                                     |   | Rear side                               | Sheet steel                                                        |
| Protection class                    | : | IP 65 (front side)                      |                                                                    |

Below +10 °C the unit has to be heated in order to guarantee the lifetime of the backlight illumination.

# **POLARIS** Panel PC 19.1" and Panel PC 15"

Version 2.00

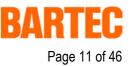

#### 2.3 Characteristics data Panel PC 19.1"

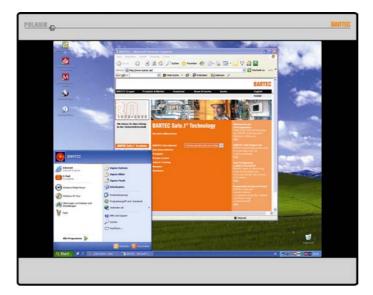

| Display                | : | 19.1" TFT graphic display                   |
|------------------------|---|---------------------------------------------|
|                        |   | SXGA resolution 1,280 x 1,024 pixels        |
|                        |   | 16.7 million colours                        |
|                        |   | Brightness 250 cd/m <sup>2</sup>            |
|                        |   | Visible area approx. 380 x 305 mm           |
|                        |   | Contrast 700:1                              |
|                        |   | Antireflection coating glass pane           |
|                        |   | Optional touch screen                       |
| Dimensions             | : | 498 mm x 400.5 mm x approx. 135 mm          |
| Wall cut-out           | : | 484 mm x 386.5 mm ± 0.5 mm                  |
| Weight                 | : | approx. 33 kg                               |
| Backlight illumination | : | CFL technology                              |
|                        |   | Service-life approx. 40,000 hours at +25 °C |

# **POLARIS** Panel PC 19.1" and Panel PC 15"

Version 2.00

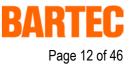

#### 2.4 Characteristics data Panel PC 15"

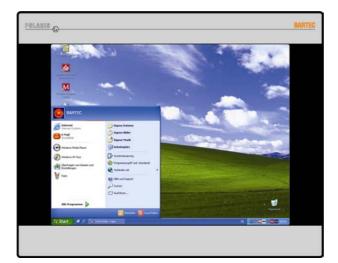

| Display                | : | 15" TFT graphic display                                           |
|------------------------|---|-------------------------------------------------------------------|
|                        |   | XGA resolution 1,024 x 768 pixels                                 |
|                        |   | 262,144 colours                                                   |
|                        |   | Brightness 350 cd/m <sup>2</sup>                                  |
|                        |   | Visible area approx. 304 x 228 mm                                 |
|                        |   | Contrast 400:1                                                    |
|                        |   | Antireflection coating glass pane                                 |
|                        |   | Optional touch screen                                             |
| Dimensions             | : | 411 mm x 332 mm x approx. 135 mm                                  |
| Wall cut-out           | : | $394.5 \text{ mm} \text{ x } 315.5 \text{ mm} \pm 0.5 \text{ mm}$ |
| Weight                 | : | approx. 23 kg                                                     |
| Backlight illumination | : | CFL technology                                                    |
|                        |   | Service-life approx. 50,000 hours at +25 $^{\circ}\mathrm{C}$     |

### **POLARIS** Panel PC 19.1" and Panel PC 15"

Version 2.00

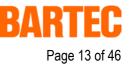

#### 2.5 Characteristics data keyboard

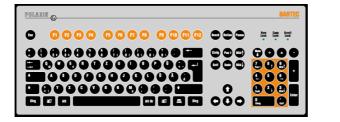

| Type<br>Ex protection type | : | 17-71VZ-40/                       |
|----------------------------|---|-----------------------------------|
| Certification              | : | IBExU05ATEX1117 X                 |
| Keyboard                   | : | Front panel fitting               |
| Dimensions                 | : | 420 mm x 170 mm (weight x height) |
| Installation depth         | : | 18 mm                             |
| Wall cut-out               | : | 390 mm x 140 mm                   |
| Weight                     | : | approx. 700 g                     |

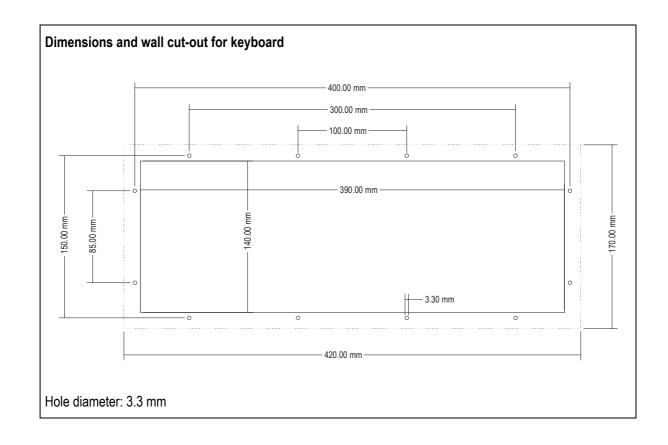

### **POLARIS** Panel PC 19.1" and Panel PC 15"

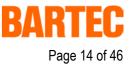

#### 2.6 Characteristics data mouse, trackball and touchpad

#### 2.6.1 Mouse

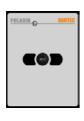

| Ex protection type | : | 🐼 II 2G Ex ib IIC T4              |
|--------------------|---|-----------------------------------|
| Certification      | : | IBExU05ATEX1117 X                 |
| Туре               | : | 17-71VZ-10/                       |
| Dimensions         | : | 130 mm x 170 mm (weight x height) |
| Wall-cut out       | : | 100 mm x 140 mm                   |
| Installation depth | : | 15 mm                             |
| Weight             | : | approx. 270 g                     |

:

#### 2.6.2 Trackball

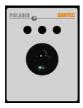

#### Ex protection type

|                    |   | €x II 2D tD A21 T 80°C IP 6X (front side) |
|--------------------|---|-------------------------------------------|
| Certification      | : | IBExU05ATEX1117 X                         |
| Туре               | : | 17-71VZ-20/                               |
| Dimensions         | : | 130 mm x 170 mm (weight x height)         |
| Wall-cut out       | : | 100 mm x 140 mm                           |
| Installation depth | : | 43 mm                                     |
| Weight             | : | approx. 500 g                             |

(II 2G Ex ib IIC T4

#### 2.6.3 Touchpad

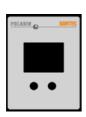

| Ex protection type | : | 🐼 II 2G Ex ib IIC T4              |
|--------------------|---|-----------------------------------|
| Certification      | : | IBExU05ATEX1117 X                 |
| Туре               | : | 17-71VZ-30/                       |
| Dimensions         | : | 130 mm x 170 mm (weight x height) |
| Wall-cut out       | : | 100 mm x 140 mm                   |
| Installation depth | : | 15 mm                             |
| Weight             | : | approx. 250 g                     |

# **POLARIS** Panel PC 19.1" and Panel PC 15"

Version 2.00

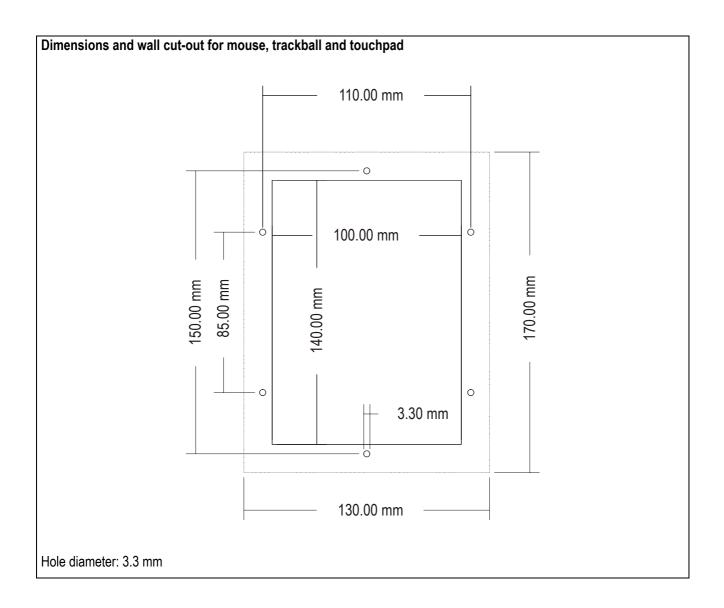

Г

Page 15 of 46

R

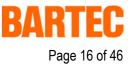

# 3. Terminal assignment

#### 3.1 Terminal assignment Ex e

| Terminal  | Interface                                            | Signal       | Remarks                                 |  |  |  |  |  |  |
|-----------|------------------------------------------------------|--------------|-----------------------------------------|--|--|--|--|--|--|
| X10       | Supply                                               | L            | AC 230 V ± 10 %                         |  |  |  |  |  |  |
| X11       | Supply                                               | N            | Neutral                                 |  |  |  |  |  |  |
| X12       | Supply                                               | PE           | Protective earth                        |  |  |  |  |  |  |
| Configura | Configuration of RS422 interface of Ethernet 10BaseT |              |                                         |  |  |  |  |  |  |
| X13       | Ethernet                                             | RxD +        | 10BaseT Receive positive                |  |  |  |  |  |  |
| X14       | Ethernet                                             | RxD -        | 10BaseT Receive negative                |  |  |  |  |  |  |
| X15       | Ethernet                                             | TxD +        | 10BaseT Transmit positive               |  |  |  |  |  |  |
| X16       | Ethernet                                             | TxD -        | 10BaseT Transmit negative               |  |  |  |  |  |  |
| Configura | Configuration of RS422 interface                     |              |                                         |  |  |  |  |  |  |
| X17       | T 1 11 0 101                                         |              | Jumper between terminal X17 and X18 for |  |  |  |  |  |  |
| X18       | Termination On/Off                                   |              | activation of the terminator resistors  |  |  |  |  |  |  |
| X19       | Interface COM 1                                      | TxD B (TxD+) | Transmission cable Input                |  |  |  |  |  |  |
| X20       | Interface COM 1                                      | TxD A (TxD-) | Transmission cable Input                |  |  |  |  |  |  |
| X21       | Interface COM 1                                      | RxD B (RxD+) | Receiving cable Input                   |  |  |  |  |  |  |
| X22       | Interface COM 1                                      | RxD A (RxD-) | Receiving cable Input                   |  |  |  |  |  |  |
| X23       | Interface COM 1                                      | TxD B (TxD+) | Transmission cable Output               |  |  |  |  |  |  |
| X24       | Interface COM 1                                      | TxD A (TxD-) | Transmission cable Output               |  |  |  |  |  |  |
| X25       | Interface COM 1                                      | RxD B (RxD+) | Receiving cable Output                  |  |  |  |  |  |  |
| X26       | Interface COM 1                                      | RxD A (RxD-) | Receiving cable Output                  |  |  |  |  |  |  |

When interface used with PROFIBUS-DP interface in place of RS422:

| Configuration of PROFIBUS-DP interface |                                  |                |                                |         |  |  |  |  |
|----------------------------------------|----------------------------------|----------------|--------------------------------|---------|--|--|--|--|
| Terminal                               | erminal Interface Signal Remarks |                |                                |         |  |  |  |  |
| X17                                    | GND PROFIBUS                     | PE             | Additional ground              |         |  |  |  |  |
| X18                                    | not connected                    | N.C.           |                                |         |  |  |  |  |
| X19                                    | Interface COM 1                  | Termination B2 | Bridge for terminating network | (B1-B2) |  |  |  |  |
| X20                                    | Interface COM 1                  | Termination A2 | Bridge for terminating network | (A1-A2) |  |  |  |  |
| X21                                    | Interface COM 1                  | Termination B1 | Bridge for terminating network | (B1-B2) |  |  |  |  |
| X22                                    | Interface COM 1                  | Termination A1 | Bridge for terminating network | (A1-A2) |  |  |  |  |
| X23                                    | Interface COM 1                  | Out B          | Signal B Output                |         |  |  |  |  |
| X24                                    | Interface COM 1                  | Out A          | Signal A Output                |         |  |  |  |  |
| X25                                    | Interface COM 1                  | In B           | Signal B Input                 |         |  |  |  |  |
| X26                                    | Interface COM 1                  | In A           | Signal A Input                 |         |  |  |  |  |

#### 3.2 Terminal assignment Ex i

| Terminal   | Interface                     | Colour | Signal  | Remarks                            |  |  |
|------------|-------------------------------|--------|---------|------------------------------------|--|--|
|            | Scanner connection (optional) |        |         |                                    |  |  |
| X1         | Hand-held scanner             |        | +UB     | Supply voltage +5 V                |  |  |
| X2         | Supply                        |        | RxD-I   | Data input RS232 signal            |  |  |
| X3         | Supply                        |        | GND     | Mass connected to protective earth |  |  |
| PS/2 inter | face for input devices        |        |         |                                    |  |  |
| X4         | PS2                           | WH/BN  | VCC     | Supply voltage                     |  |  |
| X5         | PS2                           | GN/YE  | GND     | Mass connected to protective earth |  |  |
| X6         | PS2                           | PK     | KB_CLK  | Keyboard clock signal              |  |  |
| X7         | PS2                           | GR     | KB_DATA | Keyboard data signal               |  |  |
| X8         | PS2                           | BL     | MS_CLK  | Mouse clock signal                 |  |  |
| Х9         | PS2                           | RD     | MS_DATA | Mouse data signal                  |  |  |

#### 3.3 Electrical installation

#### 3.3.1 EMC notes

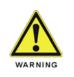

This device is class A equipment and may cause interference in domestic electrical equipment. If this occurs, the installer of the device may be required to implement appropriate counter measures.

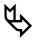

All connection cables must be shielded. This applies both to data lines and to other cables.

The data cables must be twisted in pairs. Example:  $2 \times 2 \times 0.75 \text{ mm}^2$  LIYCY TP. If possible, cables for power supply and data must be laid separately.

POLARIS Panel PC 19.1" and Panel PC 15"

Version 2.00

#### 3.3.2 Interference suppression

Certain basic measures must be taken to ensure freedom from interference when the POLARIS Panel PC are installed:

- Interference voltages injected into the unit via power and signal cables and static charges caused by contact are to be conducted to earth (e.g. grounding screw terminal fixed to the back of the unit). This earthing point must be connected to the PE conductor by means of the shortest possible low resistance copper conductor or must be integrated in the equipotential bonding. If this point is not observed, the measures taken to suppress interference and preclude damage to the device effectively will be impaired.
- The installation point should be as far as possible away from fields of electromagnetic interference. This is especially important if there are frequency converters in the vicinity. Under certain circumstances it will be advisable to set up partitions to isolate the POLARIS Panel PC from interference.
- If inductive unit are fitted in the vicinity (e.g. contactor, relay or solenoid coils), especially if they are powered from the same source, protective circuits (e.g. RC elements) must be installed.
- Power supply and data cables must be laid so as to avoid interference. This can, for example, be achieved by avoiding laying such cables in close proximity to high current carrying cables.

#### 3.3.3 Shielding

- Only cables with braided shielding should be used (recommended cover density > 80%).
- Sheet shielding should not be used.
- Generally, connection of the shielding at both ends results in optimum damping of all interference frequencies.
- Connection of the shielding at one side only may be more advisable if a difference in potential exists and no equipotential bonding cable can be laid.

#### **POLARIS** Panel PC 19.1" and Panel PC 15"

Version 2.00

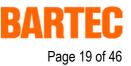

#### 3.3.4 Connection of shielding

- A low impedance connection to the circuit protective conductor is important to ensure a low current fault path.
- When sub-D connectors are used, the shielding should always be connected to the metal casing of the sub-D plug.
- The plug casing of some controllers is not always well connected to earth. In such cases it may prove advantageous to insulate the shielding from the sub-D plug of the controller and connect it directly with the protective earth conductor by means of a cable that should be kept as short as possible (0.75 mm<sup>2</sup> ... 1.5 mm<sup>2</sup>).

#### 3.3.5 Examples of how shielding can be connected

Controller Controller POLARIS Panel PC Earth

**Connection of shielding at both ends** of the cables linking the controller and POLARIS Panel PC:

Generally, connection of the shielding at both ends results in optimum damping of all interference frequencies. This method is to be recommended when there is good equipotential bonding between the individual units. In such cases it is possible to make use of the controller's voltage supply cable even if this is not electrically isolated.

# POLARIS Panel PC 19.1" and Panel PC 15"

Version 2.00

Controller Controller POLARIS Panel PC

**Connection of shielding at one end only** of the cables linking the controller and Panel PC:

Connection of the shielding at one end only is recommended when there is inadequate equipotential bonding, or none at all. In such cases an electrically isolated power supply unit must be used.

If the shielding were connected at both ends, the equipotential bonding current would flow to point A and this must be avoided at all costs, as the resultant interference pulses could be passed on to the devices via the data cable. When shielding is connected at one end only it must be on the side that has the lowest resistance earth connection.

Before the equipment goes into service the directions from the controller manufacturer regarding proper assembly and operation must be read carefully. They should then be applied taking full account of the recommendations we make here.

#### 3.3.6 Connection of Ethernet cable to POLARIS Panel PCs

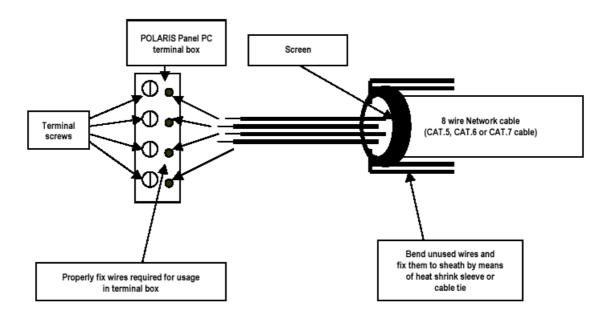

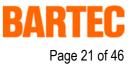

# 4. Overview of connection diagram

#### 4.1 Possible connection

| Panel PC 15" Panel PC 15" PANEL PC 15" PANEL PC 15" PC 15" PANEL PC 15" PANEL PC 15" PANEL PC 15" PANEL PC 15" PANEL PC 15" PC 15" PC 1 | safe area |
|----------------------------------------------------------------------------------------------------|-----------|
| RS422/485 or PROFIBUS-DP<br>RS422/485 or PROFIBUS-DP<br>Keyboard mouse<br>Hand-held scanner BCS 302 <sup>ss</sup>                                                                                                    | Ethernet  |

#### POLARIS Panel PC 19.1" and Panel PC 15"

Version 2.00

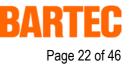

# 5. Notes on the installation of POLARIS Panel PC

#### 5.1 Safety instructions

For electrical appliances, the appropriate regulations for setting-up and operation have to be observed (e.g. directive 1999/92/EC, directive 94/9EC, BetrSichV and national regulations/acts, IEC/EN 60 079-14 and VDE 0100).

The operator of an electrical appliance in an area where there is an explosion hazard has to maintain the resources in a proper condition, operate them correctly, monitor them and carry out maintenance and repair work (BetrSichV and national regulations/acts and EN 60 079-14).

Where the IP rating is concerned, only original replacement parts may be used (e.g. lid seal).

The unit may be opened only in the manufacturer's works!

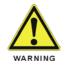

The unit is factory sealed! Do not open!

#### 5.1.1 Safety-relevant notice

Inside areas of explosive atmospheres any electrostatic charging mechanism on the surface of the indicating terminals have to be excluded if they are stronger than manual rubbing (e.g. cleaning by hand).

#### 5.2 Maintenance

For the maintenance, servicing and checking of associated resources, adhere to the valid regulations in accordance with directive 1999/92/EC, IEC 60079-19 and EN60079-17 !

Installation / dismantling, servicing and maintenance work may only be carried out by trained specialists. The general statutory regulations and other binding directives on workplace safety, accident prevention and environmental protection must be adhered to.

Observe the national disposal of waste regulations when disposing of this equipment at the end of its useful life.

#### 5.2.1 Servicing

If operated correctly, in accordance with the installation instructions and environmental conditions, no regular servicing is necessary.

#### 5.2.2 Inspection

In accordance with IEC 60079-19 and EN 60079-17, the site operator has an obligation to ensure that any electrical appliance installed within, an area containing gases and dust, which could be potentially explosive, is correctly installed by trained personnel and that the installation is regularly inspected and correctly maintained to ensure the safety of the operatives in the area.

#### **POLARIS** Panel PC 19.1" and Panel PC 15"

Version 2.00

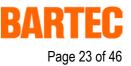

#### 5.3 Installation options

The POLARIS Panel PC can be installed directly in

- Switch cabinet doors
- Mimic panels
- Enclosures

In order to guarantee IP 65, use the reinforcement frame and the enclosure's own IP rating has to be suitable for the application.

#### The following points should be taken into consideration when installing the POLARIS Panel PC:

- Convenient height for operation.
- Good lighting so that the display will be easily readable.
- At ambient temperatures below 0°C, the POLARIS Panel PC has to be heated.
- Below +10°C the POLARIS Panel PC needs to be heated to maintain the lifetime of the backlight illumination.
- Avoid installing in the immediate vicinity of switching devices or converters.
- Note: Only use heating systems, which are certified for explosive areas!

#### The following factors should be taken into consideration in order to ensure proper and workmanlike installation:

- The installation location must be sufficiently stable / fixed.
- The enclosure in which the POLARIS Panel PC is mounted must be strong enough to support its weight.
- Following the cutting out of the opening into which the POLARIS Panel PC is to be fitted, the surface must be dressed to ensure it is smooth, level and undamaged so as to preserve the integrity of the seal.

#### 5.3.1 Cable glands / Conduits

When connecting cables and leads to supplies / communications equipment in increased safety protected areas, Ex certified cable entries must be used which are suitable for each type of cable and lead. You must maintain the protection concept "e" and include a suitable sealing element so that an IP rating of at least IP 54 is maintained.

#### **POLARIS** Panel PC 19.1" and Panel PC 15"

Version 2.00

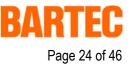

#### 5.4 Mechanical installation

In order to achieve an even clamping pressure, it is recommended that the reinforcement frame (not included in the scope of the delivery) be inserted between the mounting clamps (included in scope of the delivery) and the enclosure.

- Tighten the fixing screws in the mounting brackets slightly.
- Check the position of the display and the seal.
- Tighten the set screws so as to ensure an adequate seal on the POLARIS Panel PC is assured.

#### 5.4.1 Recommended enclosure

- Stainless steel enclosure with wall thickness > 2 mm. In this case the reinforcement frame between the retaining clips and enclosure material should always be used.
- **Reinforcement frame** for maintenance of Protection Class IP 65
  - for POLARIS Panel PC 19.1" (05-0205-0010)
  - for POLARIS Panel PC 15" (05-0205-0009)

#### 5.4.2 Special installation instructions

In order to guarantee the IP degree of enclosure protection = IP 54 for installation in 2G enclosures of Ex e type of protection (e.g. control equipment), and = IP 6X for installation in 2D enclosures in areas where combustible dusts exist - with "protection through the enclosure" type of protection - the reinforcement frame should be used for fastening on the front side.

#### 5.4.3 Cover Ex i terminal box

When using a housing with a degree of protection of at least IP 20, the cover for the Ex i box can be dispensed with.

Version 2.00

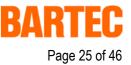

#### 5.4.4 General data

- The user is allowed to perform only the wiring work necessary on the terminals accessible to him. Any more extensive dismantling of the device may be performed only by the manufacturer or by persons authorized by the manufacture. The unit is factory sealed. Do not open!
- Ex i-terminal compartment marked:
  - with terminals for
    - USB Ex i memory stick Type 17-71VZ-50..
  - with terminals for Ex i input device (Ex i-data)

| - Keyboard                    | Type 17-71VZ-40/                                                     |
|-------------------------------|----------------------------------------------------------------------|
| - Mouse                       | Type 17-71VZ-10/                                                     |
| - Trackball                   | Type 17-71VZ-20/                                                     |
| - Touchpad                    | Type 17-71VZ-30/                                                     |
| - Hand-held scanner BCS 302ex | Type 17-21BA-0020<br>(not possible in combination with touch screen) |

Work may be performed on the terminal compartment with the system live even if explosive atmospheres are present.

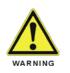

Do not connect the keyboard, mouse, trackball and touch pad while energised!

- The Ex e terminal compartment with terminals for the power supply and data cable may be opened only provided it has been ensured that no explosive atmosphere is present and that the power is off.
- The unit may only be started (if an explosive atmosphere is present) once it has been ensured that the unit is completely closed and that all bolts and screws have been correctly tightened.
- Stand-alone POLARIS Panel PC and flush-fitted units with a damaged glass must be taken out of operation immediately.

#### **POLARIS** Panel PC 19.1" and Panel PC 15"

Version 2.00

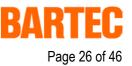

#### 5.4.5 Installation guidelines

- The external earth connection facility should be connected to the equipotential bonding conductor of the potentially explosive area. Since the intrinsically safe circuits are direct-connected to earth, equipotential bonding must be maintained during complete installation of the intrinsically safe circuits.
- All current safety and accident prevention regulations must be observed.
- Units must only be operated after proper installation.
- It must be possible to de-energise the products at any time (in fixed installations by means of an mains switch or fuse which isolates each of the supply cables). The PE terminals on the back of the unit must be connected to the protective earth conductor.
- It must be ensured that supply voltage is the same as that stated in this manual and that the tolerances are adhered to.
- Malfunctions may occur if the stated tolerances are either exceeded or are insufficient.
- Steps must be taken to ensure that the system is not put into hazardous, undefined states in the event of power failures.
- EMERGENCY STOP switches must remain effective in all operating modes and conditions.
- Connection cables (especially data transmission cables) must be selected and installed so as to preclude impairment of the system's functionality by capacitive or inductive interference. Appropriate measures must be taken to deal with open circuit states in such a way that the system cannot enter undefined states
- Wherever malfunctions are liable to cause injury to persons or damage to property additional external safety circuits must be installed (e.g. limit switches, mechanical interlocks, etc.)

Version 2.00

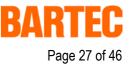

# 6. Connection cables (pin assignment)

#### 6.1 RS 422 interface

Connection of a controller via an RS 422 interface of the POLARIS Panel PC.

#### RS422 Modul

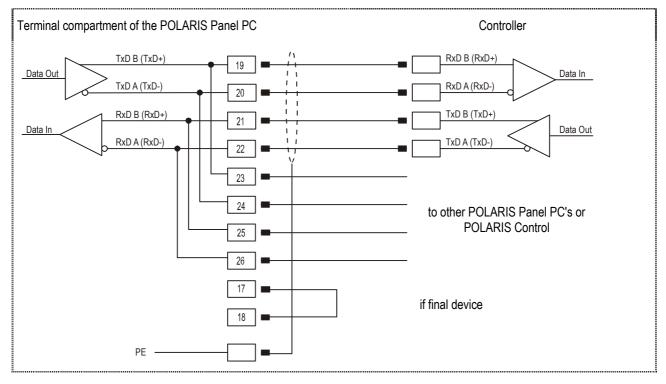

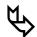

#### Pins 19-23, 20-24, 21-25, 22-26 are already connected inside.

In most cases, internal EMC measures allow the installation of termination resistors at the beginning and the end of the bus line to be dispensed with.

Depending on local conditions, there might occasionally be impairment of data transfer.

#### **POLARIS** Panel PC 19.1" and Panel PC 15"

Version 2.00

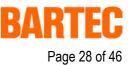

#### 6.2 RS 485 interface

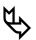

#### BARTEC supplies all the RS 485 interfaces as RS 422.

Connection of a controller via an RS 485 interface of the POLARIS Panel PC.

#### RS485 Modul

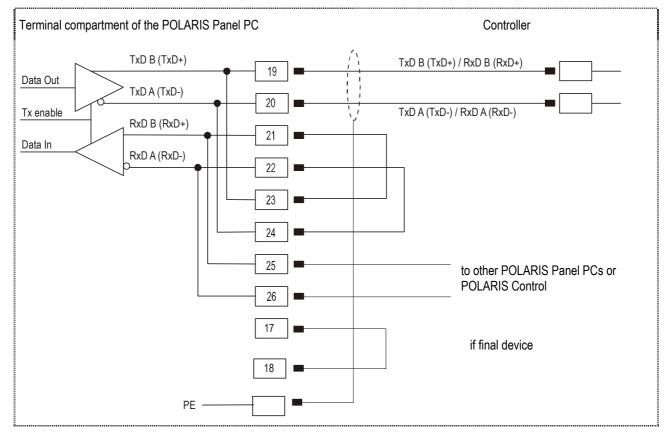

See the interface description from the controller manufacturer for the relevant pin assignment of the controller.

Ø

# If it is intended to use the RS422 as an RS485 interface, Pin 21/Pin 23 and Pin 22/Pin must be bridged externally.

Pin 19-23, 20-24, 21-25, 22-26 are already connected inside.

In most cases, internal EMC measures allow the installation of termination resistors at the beginning and the end of the bus line to be dispensed with.

Depending on local conditions, there might occasionally be impairments of data transfer.

# User manual **POLARIS** Panel PC 19.1" and Panel PC 15"

Version 2.00

#### 6.3 **PROFIBUS-DP** interface

Connection of a controller via a PROFIBUS-DP interface of the POLARIS Panel PC.

The PROFIBUS-DP interface may only be applied in combination with the visualisation software BMS Graf pro.

#### **PROFIBUS-DP** module

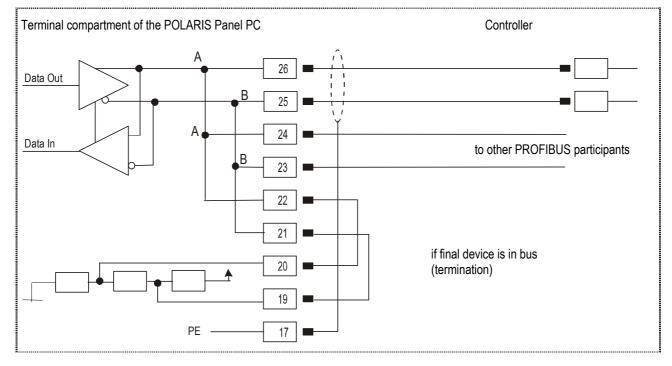

See the interface description from the controller manufacturer for the relevant pin assignment of the controller.

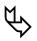

Pins 26-24-22, 25-23-21 are already connected inside.

Version 2.00

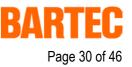

#### 6.4 Supply module for BCS 302<sup>ex</sup>

Terminal connection diagram for hand-held scanner BCS 302ex to supply module via a connector/adapter.

| Panel PC<br>Terminal no. | Description            | Adapter / connector<br>PIN | Description                        | BCS 302 <sup>ex</sup><br>PIN | Description      |
|--------------------------|------------------------|----------------------------|------------------------------------|------------------------------|------------------|
| 2<br>1                   | TxD<br>+U <sub>B</sub> | PIN 3<br>PIN 1             | TxD / RxD<br>Ucc / +U <sub>B</sub> | PIN 3<br>PIN 1               | TxD / RxD<br>Ucc |
| 3                        | GND                    | PIN 2                      | GND                                | PIN 2                        | GND              |

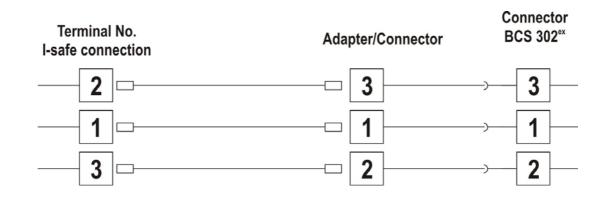

Version 2.00

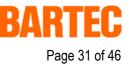

### 7. Installation additional components

#### 7.1 Connection of Ex i keyboard to the POLARIS Panel PC

- Make the connection between the POLARIS Panel PC and the Ex i keyboard.
- Connection via connecting cable, longer than approx. 1.80 m
  - Keyboard and mouse Type 05-0068-0163
  - Keyboard and trackball Type 05-0068-0172
  - Keyboard and touchpad Type 05-0068-0183

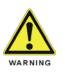

If you use another USB stick than the BARTEC Ex i USB memory stick, the USB interface can be destroyed.

#### 7.2 Connection of BARTEC USB Ex i memory stick

 Preconditions:
 BARTEC USB Ex i memory stick (it is not allowed to apply any other USB stick!)

 Connect BARTEC USB Ex i memory stick to the intrinsically safe socket for the USB Ex i memory stick during operation.

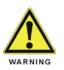

Only apply the USB equipment mentioned as follows in the safe area!

#### 7.3 Connection of USB CD Rom drive

| Precondition: | USB CD ROM drive with external power supply (USB 1.1 compatible!)        |
|---------------|--------------------------------------------------------------------------|
|               | Connection to the intrinsically safe socket of the USB Ex i memory stick |

#### 7.4 Connection of USB mouse and USB keyboard

 Precondition:
 USB HUB (own power supply), USB mouse, USB keyboard

 Connection to the intrinsically safe socket of the USB Ex i memory stick

Version 2.00

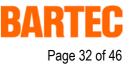

# 8. Configuration of **POLARIS** Panel PCs

#### 8.1 Network (Ethernet) setup

**Precondition:** Physical connection (connection of Ethernet cable to a network (e. g. switch, hub, server)

- 1. Go to Start ⇒ Control panel <double click>
- 2. Mark "Network connections" (chart 1) and activate with <double click>

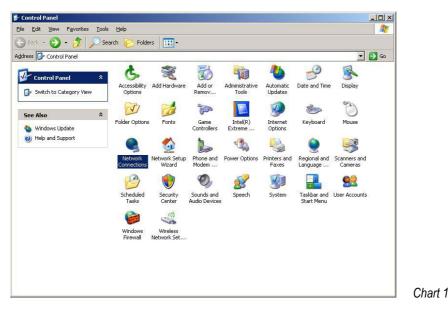

3. Select LAN connection (chart 2) with < double click >

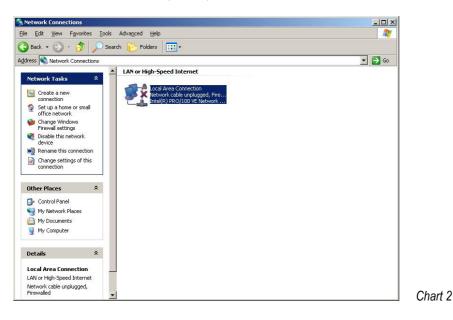

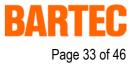

4. To select the function Internet Protocol click on sub item "Properties"

| Status: Connect<br>Duration: 00:02:<br>Speed: 100.0 Mb |
|--------------------------------------------------------|
|                                                        |
| Speed: 100.0 Mb                                        |
|                                                        |
| ctivity                                                |
| Sent — 🚮 — Receive                                     |
| Packets: 39                                            |

5. With a < double click > on Internet Protocol the function is activated (chart 4)

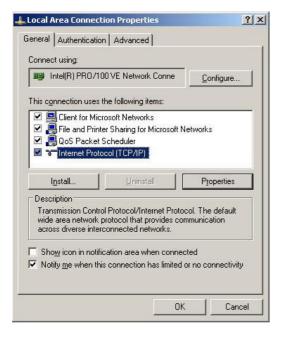

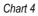

Chart 3

# User manual POLARIS Panel PC 19.1" and Panel PC 15"

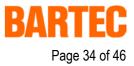

Version 2.00

6. The following chart appears when the network and a DHCP server are available.

| Qbtain an IP address automatically     Use the following IP address:                                                              |  |
|----------------------------------------------------------------------------------------------------|--|
|                                                                                                    |  |
| P address:                                                                                                    |  |
| Subnet mask:                                                                                                    |  |
| Default gateway:                                                                                                    |  |
| Obtain DNS server address automatically     Use the following DNS server addresses:  Preferred DNS server:  Atternate DNS server: |  |

 Configuration example (chart 6) when no network and no DHCP server are available (connection via switch or HUB)

|                                      | l automatically if your network supports<br>ed to ask your network administrator for |
|--------------------------------------|--------------------------------------------------------------------------------------|
| O <u>O</u> btain an IP address autor | natically                                                                            |
| Use the following IP addres          | 38.                                                                                  |
| <u>I</u> P address:                  | 192.168.1.20                                                                         |
| S <u>u</u> bnet mask:                | 255 . 255 . 255 . 0                                                                  |
| <u>D</u> efault gateway:             | 192.168.1.21                                                                         |
| C Obtain DNS server address          | automatically.                                                                       |
| Use the following DNS service        | ver addresses:                                                                       |
| Preferred DNS server:                | 192.168.1.21                                                                         |
| <u>A</u> lternate DNS server:        | · · ·                                                                                |
|                                      | Advanced                                                                             |

Chart 6

#### **POLARIS** Panel PC 19.1" and Panel PC 15"

Version 2.00

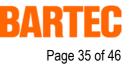

#### 8.2 Calibration of touch screen

<Double click> on the touch screen symbol in the notification area

The following window opens:

| Statistics and the state of the state of the | Lat La          | 1                   |                |   |
|----------------------------------------------------------------------------------------------------|-----------------|---------------------|----------------|---|
| egment Priority<br>nole Desktop Interlock                                                                                                    | Id Port 0 \0010 | DMC, TSC-10 Series, | LISB           |   |
|                                                                                                    |                 |                     |                |   |
|                                                                                                    |                 |                     |                |   |
|                                                                                                    |                 |                     |                |   |
|                                                                                                    |                 |                     |                |   |
|                                                                                                    |                 |                     |                |   |
|                                                                                                    |                 |                     |                |   |
|                                                                                                    |                 |                     |                |   |
|                                                                                                    |                 |                     |                |   |
|                                                                                                    |                 |                     |                | 1 |
|                                                                                                    |                 |                     | Add            |   |
|                                                                                                    |                 |                     | 100 A 10       |   |
|                                                                                                    |                 |                     |                |   |
|                                                                                                    |                 |                     | Modifu         |   |
|                                                                                                    |                 |                     | Modifu         | i |
|                                                                                                    |                 |                     | Modify         | ĺ |
|                                                                                                    |                 |                     | <u>M</u> odify |   |
|                                                                                                    |                 |                     | <u>M</u> odify | ĺ |
|                                                                                                    |                 |                     | Modify         | ĺ |

Select the function "Calibrate" (bottom left) to open the following window:

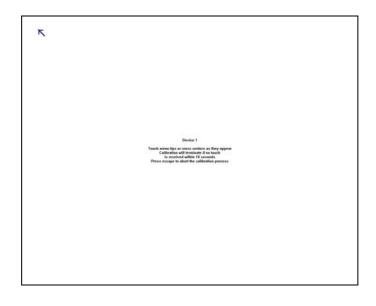

The following is displayed on the screen:

Touch arrow tight or cross centers as they appear. Calibration will terminate if no touch is received within 10 seconds. Press escape to abort the calibration.

Version 2.00

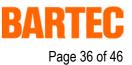

#### 8.2.1 Touch screen signs and symbols in notification area

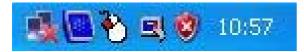

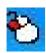

The mouse symbol indicates which key function of the mouse is carried out when the touch screen is touched. in this case it is the left mouse button.

when touching the symbol once the function changes once to the right mouse button until it is touched again. Then standard settings apply again.

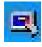

The touch screen symbol indicates that the touch screen software is installed and that it is ready for operation. Should the symbol with a red star appear then there is no connection to the touch screen or the touch screen is not detected.

# **POLARIS** Panel PC 19.1" and Panel PC 15"

Version 2.00

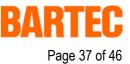

### 9. Accessories

#### Included in the scope of the delivery:

| Name                           | Order No.    |
|--------------------------------|--------------|
| WINDOWS XP Professional        |              |
| Driver for Mainboard and Touch |              |
| Mounting clamps                | 05-0091-0112 |

#### Not included in the scope of the delivery:

| Name                   |                                 |             | Order No.         |
|------------------------|---------------------------------|-------------|-------------------|
| Enclosure for POLAR    | IS Panel PC 19.1"               | "Exclusive" | 03-8900-0225      |
| Enclosure for POLAR    | IS Panel PC 15"                 | "Exclusive" | 03-8900-0224      |
| Stand for floor mounti | ng, rotary"                     |             | 05-0005-0050      |
| Support arm for wand   | mounting, rotary"               |             | 05-0005-0058      |
| Keyboard in respectiv  | e national language             |             | 17-71VZ-40.0      |
| Mouse                  |                                 |             | 17-71VZ-1000      |
| Trackball              |                                 |             | 17-71VZ-2000      |
| Touchpad               |                                 |             | 17-71VZ-3000      |
| Connection cable       | for keyboard and mouse          | 1.8 m       | 05-0068-0163      |
|                        |                                 | 3.0 m       | 03-0068-0204      |
| Connection cable       | for keyboard and trackball      | 1.8 m       | 03-0068-0172      |
|                        |                                 | 3.0 m       | 05-0068-0205      |
| Connection cable       | for keyboard and touchpad       | 1.8 m       | 03-0068-0183      |
|                        |                                 | 3.0 m       | 03-0068-0206      |
| Reinforcement frame    | for POLARIS Panel PC 19.1"      |             | 05-0205-0010      |
| Reinforcement frame    | for POLARIS Panel PC 15"        |             | 05-0205-0009      |
| Program software BM    | S Graf Pro                      | German      | 17-28TF-0071/0100 |
|                        |                                 | English     | 17-28TF-0071/0200 |
|                        |                                 | French      | 17-28TF-0071/0300 |
| Upgrade for BMS Gra    | f Pro                           | German      | 17-28TF-0071/0101 |
|                        |                                 | English     | 17-28TF-0071/0201 |
|                        |                                 | French      | 17-28TF-0071/0301 |
| User Manual            |                                 | German      | 03-0390-0020      |
| (1 exemplar included   | in scope of the delivery)       | English     | 03-0390-0021      |
|                        |                                 | French      | 03-0390-0022      |
| Hand-held scanner B    | CS 302ex with integrated decode | r           | 17-21BA-002.      |
| USB Ex i memory stic   | k                               |             | 17-71VZ-5000      |

# **POLARIS** Panel PC 19.1" and Panel PC 15"

**EC-Declaration of Conformity** 

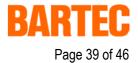

|    | Wir                       |                                                                                    | We                                                                            |                                     | Nous                                                                                       |
|----|---------------------------|------------------------------------------------------------------------------------|-------------------------------------------------------------------------------|-------------------------------------|--------------------------------------------------------------------------------------------|
|    | BARTEC                    | GmbH, Max-Eyt                                                                      | h-Strasse 16, D                                                               | -97980 Bad                          | Mergentheim                                                                                |
|    |                           | ass das Produkt                                                                    | declare, that the                                                             |                                     | attestons, que le produit                                                                  |
|    | POLARIS                   | Serie                                                                              | POLARIS serie                                                                 |                                     | POLARIS série                                                                              |
|    |                           |                                                                                    |                                                                               |                                     |                                                                                            |
|    |                           |                                                                                    | Typ-Nr.: 17-71V                                                               | x-xxxx/xxx                          | x                                                                                          |
| CE | bezieht, de               | h diese Erklärung<br>en Bestimmungen<br>den Richtlinien                            | to which this dec<br>relates is in acco<br>the provision of the<br>directives | rdance with                         | se référant à cette attestation<br>correspond aux dispositions<br>des directives sulvantes |
|    | 94/9/EG,<br>89/336/E      | WG                                                                                 | 94/9/EC,<br>89/336/EEC                                                        |                                     | 94/9/CE,<br>89/336/CEE                                                                     |
|    | oder norm                 | genden Normen<br>ativen<br>en übereinstimmt                                        | and is in conform<br>following standar<br>normative docum                     | ds or other                         | et est conforme aux normes<br>ou documents normatifs ci-<br>dessous                        |
|    | E IEC 60<br>EN 60 07      | 9 - 0: 2004,<br>079 - 5: 2005,<br>9 - 7: 2003,<br>079 - 11: 2005,                  |                                                                               | EN 61 000<br>EN 60 950<br>E EN 61 2 | 0 - 6 - 2: 2001<br>0 - 6 - 4: 2001<br>0 - 1: 2001<br>241 - 0: 2004 mit<br>1 - 1: 2004      |
|    | EG-Baumu<br>bescheinig    |                                                                                    | EC-Type Examin<br>Certificate                                                 | ation                               | Attestion d'examen CE de type                                                              |
| 8  | IBExU 05                  | ATEX 1117 X                                                                        |                                                                               |                                     |                                                                                            |
|    | Qualitätssi<br>Produktion |                                                                                    | Production Quali<br>Assessment                                                | ty                                  | Assurance Qualitée<br>Production                                                           |
|    | TÜV 96                    | ATEX 1086 Q                                                                        |                                                                               |                                     |                                                                                            |
|    | Kennzeid                  | chnung                                                                             | Marking                                                                       |                                     | Marquage                                                                                   |
|    | C€0032                    | ⓑ II 2G Ex e q<br>ⓑ II 2G Ex d e<br>ⓑ II 2G Ex ib II<br>ⓑ II 2D tD A21<br>0 °C ≤ T | q [ib] IIC T4<br>C T4                                                         | ( Zubeh<br>( Bedier                 | ör )<br>ıflächen )                                                                         |
|    |                           |                                                                                    |                                                                               | Bad Mer                             | gentheim, den 29.08.2005                                                                   |
|    |                           |                                                                                    |                                                                               | Lotha                               | r Mezger                                                                                   |
|    |                           |                                                                                    |                                                                               |                                     | äftsführung                                                                                |

# **POLARIS** Panel PC 19.1" and Panel PC 15"

EG-Baumusterprüfbescheinigung

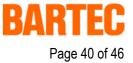

|                   |                                                                                                    |                                | ergakademie Freib                                                             |                                                                                                    |
|-------------------|----------------------------------------------------------------------------------------------------|--------------------------------|-------------------------------------------------------------------------------|----------------------------------------------------------------------------------------------------|
| [1]               | EG-BAUMUSTER                                                                                                    |                                | EINIGUNG                                                                      | $\langle \mathbf{E}_{\mathbf{x}} \rangle$                                                                                                    |
| [2]               | Geräte und Schutzsysteme<br>in explosionsgefährdeten E                                                                                                    |                                |                                                                               |                                                                                                    |
| [3]               | EG-Baumusterprüfbeschei                                                                                                    | nigungsnummer:                 | IBExU05ATEX1                                                                  | 117 X                                                                                                    |
| [4]               | Gerät:                                                                                                    | Visualisierung<br>Typ 17-71V*- | gseinheit POLARIS<br>****/****                                                | 5                                                                                                    |
| [5]               | Hersteller:                                                                                                    | BARTEC Gm                      | bH                                                                            |                                                                                                    |
| [6]               | Anschrift:                                                                                                    | Max-Eyth-Str<br>97980 Bad M    | asse 16<br>ergentheim, GERMAN                                                 | 1Y                                                                                                    |
| [7]               | Die Bauart des unter [4]<br>sind in der Anlage zu diese                                                                                                    |                                |                                                                               | denen zulässigen Ausführunger<br>gelegt.                                                                                                    |
| [8]               | IBExU Institut für Sicherheitstechnik GmbH, BENANNTE STELLE Nr. 0637 nach Artikel 9 der<br>Richtlinie 94/9/EG des Europäischen Parlaments und des Rates vom 23. März 1994, bescheinigt<br>dass dieses Gerät die in Anhang II der Richtlinie festgelegten grundlegenden Sicherheits- und Ge<br>sundheitsanforderungen für die Konzeption und den Bau des Gerätes zur bestimmungsgemäßer<br>Verwendung in explosionsgefährdeten Bereichen erfüllt.<br>Die Prüfergebnisse sind in dem Prüfbericht IB-05-3-212 vom 20.09.2005 festgehalten. |                                |                                                                               |                                                                                                    |
| [9]               | mung mit EN 60079-0                                                                                                    | :2004, prIEC 60                | 079-5:2005, EN 6                                                              | verden erfüllt durch Übereinstim<br>2079-7:2003, prIEC 60079-1<br>EC 61241-11 (31H/194/FDIS).                                                 |
| [10]              |                                                                                                    |                                |                                                                               | ird auf besondere Bedingunger<br>EG-Baumusterprüfbescheinigung                                                                                |
| [11]              | Diese EG-Baumusterprüfbescheinigung bezieht sich nur auf die Konzeption und den Bau des fest<br>gelegten Gerätes. Weitere Anforderungen dieser Richtlinie gelten für die Herstellung und das In<br>verkehrbringen dieses Gerätes.                                                                                                    |                                |                                                                               | onzeption und den Bau des fest-<br>für die Herstellung und das In-                                                                            |
| [12]              | Die Kennzeichnung des ur                                                                                                    | nter [4] genannten (           | Gerätes muss die folg                                                         | enden Angaben enthalten:                                                                                                    |
|                   | Zubehör:<br>Bedienflä                                                                                                    |                                | w. 🖾 II 2G Ex d e c<br>😨 II 2G Ex ib II<br>🖾 II 2D tD A21<br>🐨 II 2D ibD 21 1 | C T4<br>IP <mark>6X T 8</mark> 0° C                                                                                                    |
|                   |                                                                                                    |                                | $0 \circ C \le T_a \le 50 \circ C$                                            |                                                                                                    |
| Fuchs             | l Institut für Sicherheitstechn<br>mühlenweg 7 - 09599 Fr<br>3731 3805-0 - Fax: 0373                                                                                                    | aibara Cormony                 | JURESSIELLE ET                                                                |                                                                                                    |
| Zertifiz<br>Im Au | tierungsstelle Explosionssch<br>trag                                                                                                    | utz                            | Sicherh für                                                                   | Freiberg, 22.09.2005                                                                                                    |
| (Dr. Lo           | J.K.                                                                                                    | le le                          | technik<br>GmbH<br>+con-Nr. 0637*                                             | Bescheinigungen ohne<br>Unterschrift und ohne Siegel<br>haben keine Gültigkeit.<br>Bescheinigungen dürfen nur<br>unverändert weiterverbreitet |
| (                 |                                                                                                    |                                | Siegel -<br>In-Nr. 0637)                                                      | werden.                                                                                                    |

### **POLARIS** Panel PC 19.1" and Panel PC 15"

KΔ

Page 41 of 46

EG-Baumusterprüfbescheinigung

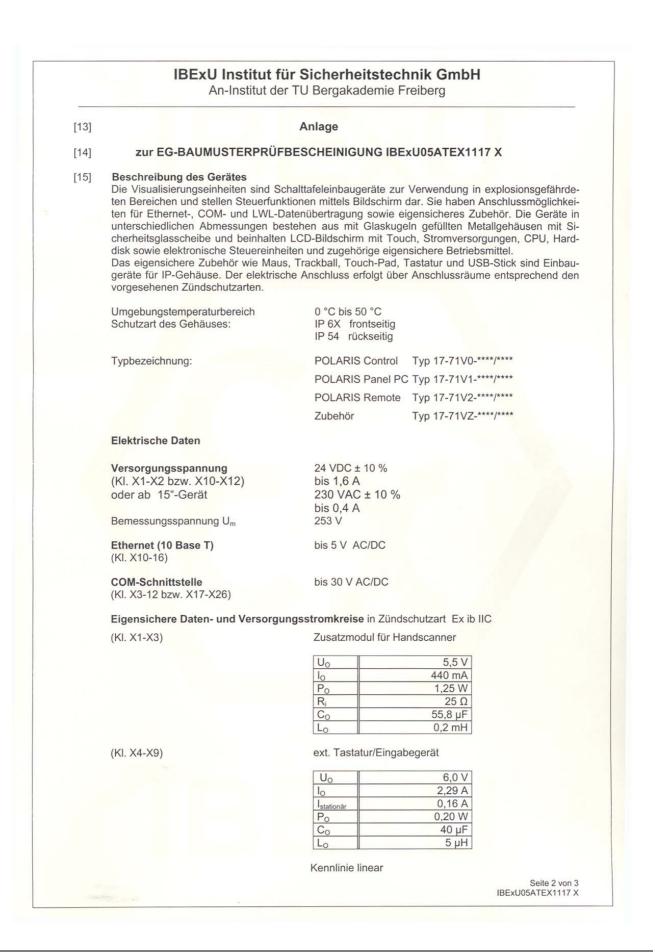

### **POLARIS** Panel PC 19.1" and Panel PC 15"

EG-Baumusterprüfbescheinigung

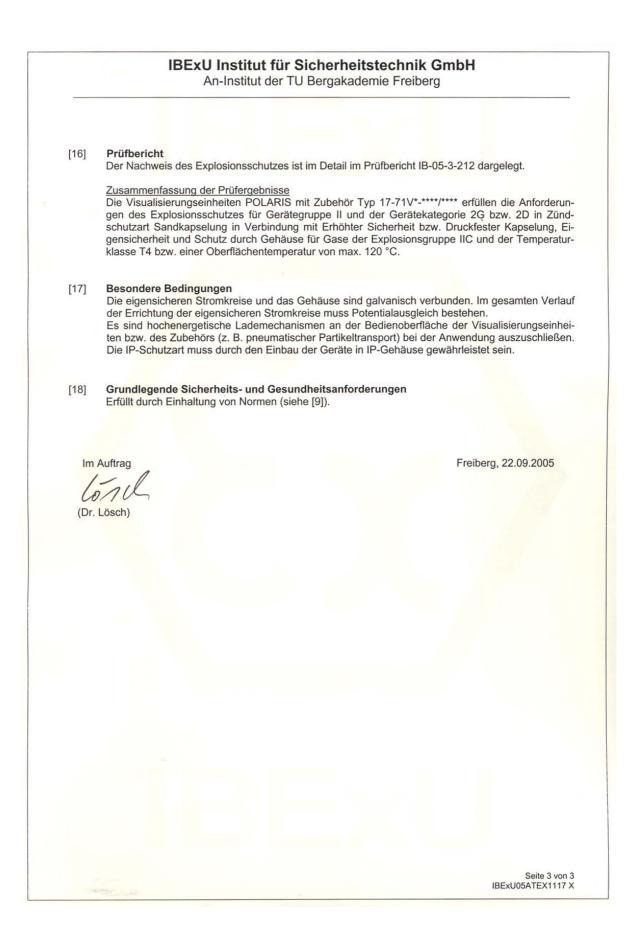

Page 42 of 46

E\_BMS790\_POLARIS\_PanelPC\_19+15\_Rev1.doc • User manual for POLARIS Panel PC 19.1\* and 15" • Revision 1 / Status: January, 3rd, 2006 • Technical data subject to change

#### **POLARIS** Panel PC 19.1" and Panel PC 15" EC-TYPE-EXAMINATION CERTIFICATE

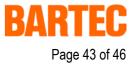

| -                            |                                                                                                    |                                                                                                    |  |  |
|------------------------------|----------------------------------------------------------------------------------------------------|----------------------------------------------------------------------------------------------------|--|--|
| [1]                          | EC-TYPE EXAMINATION CERTIFICATE<br>according to Directive 94/9/EC, Annex III<br>(Translation)                                                                                                    |                                                                                                    |  |  |
| [2]                          | Equipment and Protective Systems intended for<br>in Potentially Explosive Atmospheres, Directive                                                                                                    |                                                                                                    |  |  |
| [3]                          | EC-Type Examination Certificate Number: IBExU05ATEX1117 X                                                                                                    |                                                                                                    |  |  |
| [4]                          | Equipment: Visual unit POLARIS<br>Type 17-71V*-****/****                                                                                                    |                                                                                                    |  |  |
| [5]                          | Manufacturer: BARTEC Gmb                                                                                                    | H                                                                                                    |  |  |
| [6]                          | Address: Max-Eyth-Stra<br>97980 Bad Me                                                                                                    | sse 16,<br>argentheim, GERMANY                                                                                                    |  |  |
| [7]                          | The equipment mentioned under [4] and an schedule to this EC-Type Examination Certification                                                                                                    | ny acceptable variation thereto are specified in the ate.                                                                                                    |  |  |
| [8]                          | IBExU Institut für Sicherheitstechnik GmbH, NOTIFIED BODY number 0637 in accordance with article 9 of the Council Directive 94/9/EC of 23 <sup>rd</sup> March 1994, certifies that this equipment has been found to comply with the Essential Health and Safety Requirements relating to the design and construction of the equipment intended for use in potentially explosive atmospheres given in Annex to the Directive. |                                                                                                    |  |  |
| [9]                          | Compliance with the Essential Health and Safety Requirements has been assured by compliance with EN 60079-0:2004, prIEC 60079-5:2005, EN 60079-7:2003, prIEC 60079-11 (31G/143/CD/ and prEN 61241-0:2002, EN 61241-1:2004, prIEC 61241-11 (31H/194/FDIS).                                                                                                    |                                                                                                    |  |  |
| [10]                         | If the sign "X" is placed after the certificate number, it indicates that the equipment is subject to special conditions for safe use specified under [17] in the schedule to this EC-Type Examination Certificate.                                                                                                    |                                                                                                    |  |  |
| [11]                         | This EC-Type Examination Certificate relates only to the design and construction of the specifie equipment. If applicable, further requirements of this Directive apply to the manufacture and supp of this equipment.                                                                                                    |                                                                                                    |  |  |
| [12]                         | The marking of the equipment mentioned under                                                                                                    | er [4] shall include the following:                                                                                                    |  |  |
|                              | II 2G Ex e q [ib] IIC T4 resp.<br>Accessories:<br>Operator control panel:<br>Trackball, Keyboard:                                                                                                    | <ul> <li>II 2G Ex d e q [ib] IIC T4</li> <li>II 2G Ex ib IIC T4</li> <li>II 2D tD A21 IP 6X T 80 °C</li> <li>II 2D ibD 21 T 120 °C</li> </ul>                                                                                                    |  |  |
|                              |                                                                                                    | $0 \ ^{\circ}C \leq T_a \leq 50 \ ^{\circ}C$                                                                                                    |  |  |
| Fuchs Fuchs +49 Authoritical | rised for certifications<br>osion protection -                                                                                                    | Freiberg, 22 <sup>nd</sup> September 2005<br>Freiberg, 22 <sup>nd</sup> September 2005<br>Certificates without signature and<br>seal are not valid.<br>Certificates may only be duplicated<br>completely and unchanged.<br>In case of dispute, the German text<br>shall prevail. |  |  |

#### **POLARIS Panel PC 19.1" and Panel PC 15"** EC-TYPE-EXAMINATION CERTIFICATE

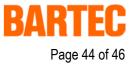

| <ul> <li>to EC-TYPE EXAMINATION CERTIFICATE IBExU05ATEX1117 X</li> <li>Description of the equipment</li> <li>The visual units are control board apparatus intended for the use in hazardous areas. The visu units illustrate controller functions on the display. They have terminals for Ethernet, COM- a LWL-data transmission as well as intrinsically safe equipment. The equipment with different dime sions consist of metal enclosures filled with glass balls with shatterproof glass and they cont LCD-display with touch screen, power supply, CPU, hard disc as well as electronic control ur and associated intrinsically safe apparatus. The intrinsically safe equipment like mouse, trackball, touch-pad, keyboard and USB-stick are</li> </ul>                                                                                                    |      |                                                                                                    |                                    |                                                  |  |  |  |
|----------------------------------------------------------------------------------------------------|------|----------------------------------------------------------------------------------------------------|------------------------------------|--------------------------------------------------|--|--|--|
| [15] Description of the equipment         [15] The visual units are control board apparatus intended for the use in hazardous areas. The visual units illustrate controller functions on the display. They have terminals for Ethernet, COM- a LWL-data transmission as well as intrinsically safe equipment. The equipment with different dimusions consist of metal enclosures filled with glass balls with shatterproof glass and they cont LCD-display with touch screen, power supply, CPU, hard disc as well as electronic control ur and associated intrinsically safe equipment like mouse, trackball, touch-pad, keyboard and USB-stick are serted instruments for enclosures (IP code). The electrical connection is carried out via termi compartments in accordance with the provided types of protection.         Ambient temperature range:       0 °C to 50 °C         Degree of protection of the enclosure:       IP 6X front side         Type designation:       POLARIS Control       type 17-71V0-****/***         POLARIS Remote       type 17-71V1-****/***         POLARIS Control       type 17-71V2-****/***         POLARIS Remote       type 17-71V2-****/***         POLARIS Remote       type 17-71V2-****/***         POLARIS Remote       type 17-71V2-****/***         POLARIS Remote       type 17-71V2-****/***         POLARIS Remote       type 17-71V2-******         POLARIS Remote       type 17-71V2-*******         Power supply circuit       24 VDC ± 10 %         (Terminals X1-X2 resp. X10-X12)       to 16 A                                                      | [13] | Schedule                                                                                                    |                                    |                                                  |  |  |  |
| The visual units are control board apparatus intended for the use in hazardous areas. The visual units illustrate controller functions on the display. They have terminals for Ethernet, COM- a LWL-data transmission as well as intrinsically safe equipment. The disc as well as electronic control ur and associated intrinsically safe apparatus.<br>The intrinsically safe equipment like mouse, trackball, touch-pad, keyboard and USB-stick are seried instruments for enclosures (IP code). The electrical connection is carried out via termi compartments in accordance with the provided types of protection.<br>Ambient temperature range: 0 °C to 50 °C<br>Degree of protection of the enclosure: IP 64 back side<br>Type designation: POLARIS Control type 17-71V0-***/***<br>POLARIS Panel PC type 17-71V1-***/***<br>POLARIS Panel PC type 17-71V2-***/***<br>POLARIS Panel PC type 17-71V2-***/***<br>POLARIS Panel PC type 17-71V2-***/***<br>POLARIS Panel PC type 17-71V2-***/***<br>POLARIS Panel PC type 17-71V2-***/***<br>POLARIS Panel PC type 17-71V2-****/***<br>POLARIS Panel PC type 17-71V2-***/***<br>Electrical data<br>Power supply circuit 24 VDC ± 10 %<br>to 1.6 A<br>230 VAC ± 10 %<br>to 1.6 A<br>230 VAC ± 10 %<br>up to 5 V AC/DC<br>(Terminals X1-X2 resp. X10-X12)<br>or from visual unit of the size 15°<br>up to 5 V AC/DC<br>(Terminals X10-X16)<br>COM-interface up to 30 V AC/DC<br>(Terminals X3-X12 resp. X17-X26)<br>Intrinsically safe data- and supply circuits in type of protection Ex ib IIC<br>(Terminals X1-X3)<br>Auxiliary module for handheld scanner | [14] | to EC-TYPE EXAMINATION CER                                                                                                    | TIFICATE IBExU05ATE                | X1117 X                                          |  |  |  |
| units illustrate controller functions on the display. They have terminals for Ethernet, COM- a LWL-data transmission as well as intrinsically safe equipment. The equipment with different dimm sions consist of metal enclosures filled with glass balls with shatterproof glass and they cont LCD-display with touch screen, power supply, CPU, hard disc as well as electronic control ur and associated intrinsically safe apparatus.<br>The intrinsically safe equipment like mouse, trackball, touch-pad, keyboard and USB-stick are serted instruments for enclosures (IP code). The electrical connection is carried out via termi compartments in accordance with the provided types of protection.<br>Ambient temperature range: 0 °C to 50 °C IP 6X front side IP 54 back side<br>Type designation: POLARIS Control type 17-71V0-***/****<br>POLARIS Panel PC type 17-71V1-***/****<br>POLARIS Panel PC type 17-71V1-***/****<br>POLARIS Panel PC type 17-71V2-***/****<br>accessories type 17-71V2-***/****<br><b>Electrical data</b><br><b>Power supply circuit</b> 24 VDC ± 10 %<br>to 1.6 A 230 VAC ± 10 %<br>up to 0.4 A<br>Rated voltage (U_m) 253 V<br><b>Ethernet (10 Base T)</b> up to 5 V AC/DC<br>(Terminals X1-X2 resp. X17-X26)<br><b>Intrinsically safe data- and supply circuits</b> in type of protection Ex ib IIC<br>(Terminals X1-X3) Auxiliary module for handheld scanner                                                                                                    | [15] | Description of the equipment                                                                                                    |                                    |                                                  |  |  |  |
| Degree of protection of the enclosure:IP 6X<br>IP 54front side<br>IP 54Type designation:POLARIS Control<br>POLARIS Panel PC<br>POLARIS Remote<br>accessoriestype 17-71V0-****/****<br>POLARIS Remote<br>type 17-71V2-****/****Electrical dataPower supply circuit<br>(Terminals X1-X2 resp. X10-X12)<br>or from visual unit of the size 15"24 VDC $\pm$ 10 %<br>to 1.6 A<br>230 VAC $\pm$ 10 %<br>up to 0.4 ARated voltage (U_m)253 VEthernet (10 Base T)<br>(Terminals X10-X16)up to 5 V AC/DC<br>(Terminals X3-X12 resp. X17-X26)Intrinsically safe data- and supply circuits in type of protection Ex ib IIC<br>(Terminals X1-X3)Auxiliary module for handheld scanner $U_0 = \frac{5.5 V}{0}$<br>$C_0 = \frac{5.5 N}{1.25 N}$<br>$R_1 = \frac{25.0}{0}$<br>$C_0 = \frac{5.5 N}{0.2 \text{ mH}}$                                                                                                    |      | The visual units are control board apparatus intended for the use in hazardous areas. The visual units illustrate controller functions on the display. They have terminals for Ethernet, COM- and LWL-data transmission as well as intrinsically safe equipment. The equipment with different dimensions consist of metal enclosures filled with glass balls with shatterproof glass and they contain LCD-display with touch screen, power supply, CPU, hard disc as well as electronic control units and associated intrinsically safe apparatus. The intrinsically safe equipment like mouse, trackball, touch-pad, keyboard and USB-stick are inserted instruments for enclosures (IP code). The electrical connection is carried out via terminal |                                    |                                                  |  |  |  |
| Degree of protection of the enclosure:IP 6X<br>IP 54front side<br>IP 54Type designation:POLARIS Control<br>POLARIS Panel PC<br>POLARIS Remote<br>accessoriestype 17-71V0-****/****<br>POLARIS Remote<br>type 17-71V2-****/****Electrical dataPower supply circuit<br>(Terminals X1-X2 resp. X10-X12)<br>or from visual unit of the size 15"24 VDC $\pm$ 10 %<br>to 1.6 A<br>230 VAC $\pm$ 10 %<br>up to 0.4 ARated voltage (U_m)253 VEthernet (10 Base T)<br>(Terminals X10-X16)up to 5 V AC/DC<br>(Terminals X3-X12 resp. X17-X26)Intrinsically safe data- and supply circuits in type of protection Ex ib IIC<br>(Terminals X1-X3)Auxiliary module for handheld scanner $U_0 = \frac{5.5 V}{0}$<br>$C_0 = \frac{5.5 N}{1.25 N}$<br>$R_1 = \frac{25.0}{0}$<br>$C_0 = \frac{5.5 N}{0.2 \text{ mH}}$                                                                                                    |      |                                                                                                    | 0 %0 to 50 %0                      |                                                  |  |  |  |
| POLARIS Panel PC<br>POLARIS Remote<br>accessoriestype 17-71V1-****/****<br>type 17-71V2-****/****<br>type 17-71V2-****/****Electrical dataPower supply circuit<br>(Terminals X1-X2 resp. X10-X12)<br>or from visual unit of the size 15"24 VDC $\pm$ 10 %<br>to 1.6 A<br>up to 0.4 ARated voltage (U_m)253 VEthernet (10 Base T)<br>(Terminals X10-X16)up to 5 V AC/DC<br>(Terminals X10-X16)COM-interface<br>(Terminals X3-X12 resp. X17-X26)up to 30 V AC/DCIntrinsically safe data- and supply circuits in type of protection Ex ib IIC<br>(Terminals X1-X3)Auxiliary module for handheld scannerUo $\frac{5.5 V}{I_0}$<br>$\frac{440 \text{ mA}}{P_0}$<br>$\frac{253 \text{ gr}}{1.25 \text{ W}}$                                                                                                    |      |                                                                                                    | IP 6X front side                   |                                                  |  |  |  |
| Electrical dataPower supply circuit $24 \text{ VDC} \pm 10 \text{ \%}$<br>to 1.6 A<br>$230 \text{ VAC} \pm 10 \text{ \%}$<br>up to 0.4 ARated voltage (Um) $253 \text{ V}$ Ethernet (10 Base T)<br>(Terminals X10-X16)COM-interface<br>(Terminals X3-X12 resp. X17-X26)Intrinsically safe data- and supply circuits in type of protection Ex ib IIC<br>(Terminals X1-X3)Auxiliary module for handheld scanner $\frac{U_0 \ 5.5 \text{ V}}{I_0 \ 440 \text{ mA}}$<br>$P_0 \ 1.25 \text{ M}}$<br>$R_1 \ 25 \Omega$<br>$C_0 \ 55.8 \mu Flow \ 0.2 \text{ mH}}$                                                                                                    |      | Type designation:                                                                                                    | POLARIS Panel PC<br>POLARIS Remote | type 17-71V1-****/****<br>type 17-71V2-****/**** |  |  |  |
| Terminals X1-X2 resp. X10-X12)<br>or from visual unit of the size 15"to 1.6 A<br>230 VAC $\pm$ 10 %<br>up to 0.4 ARated voltage (U_m)253 VEthernet (10 Base T)<br>(Terminals X10-X16)up to 5 V AC/DC<br>(Terminals X3-X12 resp. X17-X26)Intrinsically safe data- and supply circuits in type of protection Ex ib IIC<br>(Terminals X1-X3)Auxiliary module for handheld scanner $U_0$ $\frac{5.5 V}{1.25 W}$<br>                                                                                                    |      | Electrical data                                                                                                    | 0000000000                         |                                                  |  |  |  |
| Ethernet (10 Base T)<br>(Terminals X10-X16)up to 5 V AC/DCCOM-interface<br>(Terminals X3-X12 resp. X17-X26)up to 30 V AC/DCIntrinsically safe data- and supply circuits in type of protection Ex ib IIC<br>(Terminals X1-X3)Auxiliary module for handheld scanner $U_0$ $5.5 V$<br>$I_0$ $U_0$ $5.5 V$<br>$R_i$ $25 \Omega$<br>$C_0$ $55.8 \mu F$<br>$L_0$                                                                                                    |      | (Terminals X1-X2 resp. X10-X12)                                                                                                    | to 1.6 A<br>230 VAC ± 10 %         |                                                  |  |  |  |
| (Terminals X10-X16)up to 30 V AC/DCCOM-interface<br>(Terminals X3-X12 resp. X17-X26)up to 30 V AC/DCIntrinsically safe data- and supply circuits in type of protection Ex ib IIC<br>(Terminals X1-X3)Auxiliary module for handheld scanner $U_0$ $5.5 V$<br>$I_0$ $440 \text{ mA}$<br>                                                                                                    |      | Rated voltage (U <sub>m</sub> )                                                                                                    | 253 V                              |                                                  |  |  |  |
| (Terminals X3-X12 resp. X17-X26)Intrinsically safe data- and supply circuits in type of protection Ex ib IIC(Terminals X1-X3)Auxiliary module for handheld scanner $U_0$ $5.5 V$ $I_0$ $440 \text{ mA}$ $P_0$ $1.25 W$ $R_i$ $25 \Omega$ $C_0$ $55.8 \mu F$ $L_0$ $0.2 \text{ mH}$                                                                                                    |      |                                                                                                    | up to 5 V AC/DC                    |                                                  |  |  |  |
| (Terminals X1-X3)                                                                                                    |      |                                                                                                    | up to 30 V AC/DC                   |                                                  |  |  |  |
| $\begin{array}{c c c c c c c c c c c c c c c c c c c $                                                                                                    |      | Intrinsically safe data- and supply circuits in type of protection Ex ib IIC                                                                                                    |                                    |                                                  |  |  |  |
| Io         440 mA           Po         1.25 W           Ri         25 Ω           Co         55.8 μF           Lo         0.2 mH                                                                                                    |      | (Terminals X1-X3)                                                                                                    | Auxiliary module for handh         | eld scanner                                      |  |  |  |
| Po         1.25 W           Ri         25 Ω           Co         55.8 μF           Lo         0.2 mH                                                                                                    |      |                                                                                                    |                                    |                                                  |  |  |  |
| Ri         25 Ω           Co         55.8 μF           Lo         0.2 mH                                                                                                    |      |                                                                                                    |                                    |                                                  |  |  |  |
| L <sub>o</sub> 0.2 mH                                                                                                    |      |                                                                                                    | Ri                                 |                                                  |  |  |  |
| (Terminals X4-X9) external keyboard/input unit                                                                                                    |      |                                                                                                    |                                    |                                                  |  |  |  |
|                                                                                                    |      | Ferminals X4-X9) external keyboard/input unit                                                                                                    |                                    | it                                               |  |  |  |
| U <sub>0</sub> 6.0 V                                                                                                    |      |                                                                                                    | Uo                                 |                                                  |  |  |  |
| Io 2.29 A                                                                                                    |      |                                                                                                    | lo                                 |                                                  |  |  |  |
| Istationary 0.16 A<br>Po 0.20 W                                                                                                    |      |                                                                                                    | Stationary                         |                                                  |  |  |  |
| P <sub>0</sub> 0.20 W<br>C <sub>0</sub> 40 μF                                                                                                    |      |                                                                                                    |                                    |                                                  |  |  |  |
| L <sub>o</sub> 5 µH                                                                                                    |      |                                                                                                    |                                    |                                                  |  |  |  |

#### **POLARIS Panel PC 19.1" and Panel PC 15"** EC-TYPE-EXAMINATION CERTIFICATE

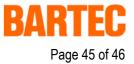

|        | An-Institut der TU Bergakademie Freiberg                                                                                                    |
|--------|----------------------------------------------------------------------------------------------------|
| [16]   | Test Report                                                                                                    |
|        | The detailed verification of the explosion protection is recorded in the Test Report IB-05-3-212.                                                                                                    |
|        | Summary of test results:<br>The Visual units POLARIS with accessories type 17-71V*_****/**** fulfil the requirements of explo<br>sion protection for the Equipment Group II and Category 2G respectively 2D in type of protection<br>Powder filling in combination with Increased safety respectively flameproof enclosures, Intrinsis<br>safety and protection by enclosure for gases of the Explosion Group IIC and Temperature Class Terespectively with a maximum surface temperature of maximum 120 °C. |
| [17]   | Special conditions<br>The intrinsically safe circuits and the enclosure are galvanically connected. In the whole course of<br>the formation of intrinsically safe circuits equipotential bonding must be guaranteed. High energy<br>load mechanism on the operating surface of the Visual units respectively of equipment (for example<br>pneumatic particle transport) have to be excluded. The Degree of protection (IP code) must be en-<br>sured by mounting the units in enclosures (IP code).          |
| [18]   | Essential health and safety requirements                                                                                                    |
|        | Confirmed by compliance of standards (see [9]).                                                                                                    |
|        |                                                                                                    |
| By or  | Freiberg, 22 <sup>nd</sup> September 2005                                                                                                    |
| 1-     | al and                                                                                                    |
| W      |                                                                                                    |
| (Dr. L | osch)                                                                                                    |
|        |                                                                                                    |
|        |                                                                                                    |
|        |                                                                                                    |
|        |                                                                                                    |
|        |                                                                                                    |
|        |                                                                                                    |
|        |                                                                                                    |
|        |                                                                                                    |
|        |                                                                                                    |
|        |                                                                                                    |
|        |                                                                                                    |
|        |                                                                                                    |
|        |                                                                                                    |
|        |                                                                                                    |
|        |                                                                                                    |
|        |                                                                                                    |
|        |                                                                                                    |
|        | Page 3 of                                                                                                    |

### POLARIS Panel PC 19.1" and Panel PC 15"

**Additional information** 

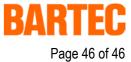

#### BARTEC Resistance list – Polyester front foil **POLARIS** series Page 1 of 1 The polyester front foil material used for the POLARIS series in accordance with DIN 42115, section 2, is resistant against the testing material specified as follows: Alcohols Aldehyde Ethanol Acetaldehyd Cyclohexanol Formaldehyd Glycol **Caustic lotions** Glycerol Isopropanol Ammonia <2% Methanol Caustic soda solution <2% Salt lotions Hydrocarbons Aliphatic hydrocarbons Alkalicarbonate General Bichromate Petrol Prussiates of potash Benzene Different substances Toluol **Xylol** Molecular chlorine Liquid cresolphenole soaps Chlorinated hydrocarbons Oxygen CFC Trikresylphosphat < 100 °C Perchloroethylene Water III-Trichloroethane Hydrogen peroxide < 25 % Trichloroethane Household cleaning agents Esters Ethyl acetate Potash soap Tenside Other organic solvents Fabric softener Acetone Technical Oils and Fats Dia. ethyl form amide Dioxan **Drilling lotions** Diesel oil Acids Varnish < 50 % Fuel oil Formic acid Acetic acid Paraffin oil Phosphoric acid < 30 % Ricinus oil Hydrochloric acid ≤ 10 % Silicone oil ≤ 10 % Turpentine oil and turpentine oil substitute Nitric acid (Where not stated otherwise: concentration = 100%) D\_BMS791.doc • Resistance list Polyester front foil • Revision 0 / Status: December 12th, 2005 • Technical data subject to change